#### Ubungen zur Vorlesung ¨

# Mathematische Aspekte der Modellierung und Simulation in den Neurowissenschaften

Dr. S. Lang, D. Popović

Abgabe: 6. Juli 2010 in der Übung

#### Ubung 22 Backward Euler-Verfahren für das Hodgkin-Huxley-Modell (8 Punkte)

In der Vorlesung und der letzten Ubung haben Sie das nicht-lineare Hodgkin-Huxley-Modell kennen- ¨ gelernt und ein einfaches Forward Euler-Verfahren zur numerischen Lösung implementiert. In dieser Übung wollen wir nun das Backward Euler-Verfahren implementieren. Für ein allgemeines nichtlineares ODE-System mit d Komponenten,

$$
\dot{\mathbf{v}} = \mathbf{f}(\mathbf{v}),
$$

 $\mathbf{v}\in\mathbb{R}^{d},$  mit einer  $d$ -wertigen Funktion  $\mathbf f$  hat das Backward Euler-Verfahren zur Berechnung der Lösung  $v^n$  im n.ten Zeitschritt die Form

$$
\mathbf{v}^n = \mathbf{v}^{n-1} + k_n \cdot \mathbf{f}(\mathbf{v}^n) \tag{0.1}
$$

mit der Schrittweite  $k_n$ . Im Gegensatz zum Forward Euler- ist das Backward Euler-Verfahren ein implizites Schema, d. h.  $v^n$  steht auch auf der rechten Seite des Systems und zur Lösung muss in jedem Zeitschritt ein nicht-lineares Gleichungssystem gelöst werden.

Dazu kann das Newton-Verfahren verwendet werden, mit dem man Nullstellen einer nicht-linearen Funktion finden kann. Diese Funktion ist hier natürlich  $g(v^n) = v^n - v^{n-1} - k_n \cdot f(v^n)$ . Für ein allgemeines nicht-lineares System  $g(x) = 0$  hat das Newton-Verfahren die Iterationsvorschrift

$$
\mathbf{x}_{m+1} = \mathbf{x}_m + \triangle \mathbf{x}_m.
$$

Es handelt sich um ein iteratives Verfahren, bei dem aus der Lösung  $x_m$  des letzten Iterations-Schrittes mittels eines Update-Vektors  $\Delta \mathbf{x}_m$  die neue Näherung  $\mathbf{x}_{m+1}$  berechnet wird. Der Update-Vektor ist die Lösung des Gleichungssystems

$$
G'(\mathbf{x}_m) \cdot \Delta \mathbf{x}_m = -\tilde{\mathbf{g}}(\mathbf{x}_m). \tag{0.2}
$$

Hierbei ist  $\tilde{g}$  der Vektor der Funktionsauswertung  $\tilde{g}(x_m) = g(x_m)$  und G' die Jacobi-Matrix der Abbildung  $g$ . Achtung: Der Index m ist nicht der Zeitschritt-Index n, sondern der Index des iterativen Newton-Verfahrens. Für jeden Zeitschritt muss die Lösung  $\mathbf{v}^n$  des nicht-linearen Systems  $(0.1)$  mittels mehrerer Iterationen eines Newton-Verfahrens ermittelt werden.

Algorithmisch geht man beim Newton-Verfahren wie folgt vor:

- 1. Setze einen geeigneten Startwert, hier z.B.  $\mathbf{x}_0 = \mathbf{v}^{n-1}$ .
- 2. Bestimme die Jacobi-Matrix  $G'$ .
- 3. Setze den (Start-)Vektor in die Update-Gleichung (0.2) ein. Das ergibt ein lineares Gleichungssystem für  $\triangle \mathbf{x}_m$ .
- 4. Lösen des linearen Gleichungssystems liefert das Update  $\Delta \mathbf{x}_m$ .
- 5. Berechne die neue Näherung  $\mathbf{x}_{m+1}$ . Falls  $\|\mathbf{x}_{m+1} \mathbf{x}_m\| > \varepsilon$  für eine gegebene Toleranz in einer geeigneten Norm, gehe zu (3).
- 6. Falls  $\|\mathbf{x}_{m+1} \mathbf{x}_m\| \leq \varepsilon$  setze  $\mathbf{v}^n = \mathbf{x}_m$ .

Im Pool finden Sie im Verzeichnis /export/home/dune/neuroDUNE/ das Zip-Archiv hh.zip. Dieses enthält das Hodgkin-Huxley Modell mit Forward Euler-Verfahren sowie ein Makefile.am, das das entsprechende Ziel baut. Legen Sie die enthaltenen Dateien im Pointneuron-Ordner Ihrer neuroDUNE-Installation ab, und fügen Sie Ihrem bisher verwendeten Makefile.am ein make-Ziel wie im bereitgestellten Makefile.am hinzu (siehe dazu auch Ubungsblatt 7). Übersetzen Sie das Programm.

## Aufgaben

- 1. Führen Sie Simulationen des Programms mit der Simulationsdauer  $t^N = 200ms$  und den konstanten Zeitschrittweiten  $k_n = 0.1$ ms und  $k_n = 0.01$ ms aus und vergleichen Sie die Lösungen. Wo treten Unterschiede auf? Haben Sie eine Erklärung für die von Ihnen beobachteten Phänomene?
- 2. Berechnen Sie eine Lösung mit sehr feiner Zeitschrittweite  $k_n = 0.001ms$  und messen Sie das maximale Potential  $v_{max}$  im Zeitintervall  $I = [90, 110]ms$ . Führen Sie anschließend Simulationen mit den Zeitschrittweiten  $k_n = 0.05, 0.025, 0.0125, 0.00625$  und 0.003125 aus und bestimmen Sie jeweils das maximale Potential  $\tilde{v}$  in I. Tragen Sie für alle Schrittweiten  $|\tilde{v} - v_{max}|$  gegenüber  $k_n$  in einem doppelt-logarithmischen Plot auf. Können Sie das lineare Konvergenz-Verhalten des Forward Euler Verfahrens erkennen?
- 3. Stellen Sie die Jacobi-Matrix  $G'$  der Funktion  $g(v^n)$ .
- 4. Implementieren Sie nun das Backward Euler-Verfahren mit dem Newton-Löser wie oben beschrieben und wiederholen Sie die Messungen aus 2. Dazu ist in der Datei hodgkinhuxley.hh bereits ein Funktionsgerüst BEStep(double t, double dt) angelegt, das Sie ausimplementieren können. Wie ist das Konvergenz-Verhalten nun? Als Toleranz können Sie  $\varepsilon = 0.0001$  verwenden, alle anderen Parameter sind wie bei der Forward Euler-Simulation.

### Hinweise

Die verwendete Software neuroDUNE baut auf der modularisierten Numerik-Toolbox Dune auf. In Dune gibt es bereits Datenstrukturen und Algorithmen, um das vorliegende Problem zu lösen (Sie müssen diese natürlich nicht verwenden!).

• Da es sich um ein 4-komponentiges System handelt, ist  $d = 4$  und die Unbekannten können in einem  $4 \times 1$ -Vektor gespeichert werden. In Dune kann man durch #include "dune/common/ fvector" die Datenstruktur FieldVector<T,dim> verwenden, die dim x 1-Vektoren mit Einträgen des Typs T handeln kann. Beispiel zur Verwendung:

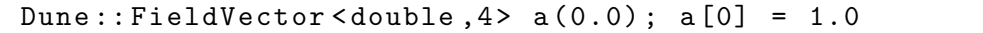

generiert einen Einheitsvektor in Richtung der ersten Komponente.

- Wie bei den FieldVectoren gestattet #include "dune/common/fmatrix" das Verwenden der Datenstruktur FieldMatrix<T,dim,dim>, die dim x dim-Matrizen des Typs T handeln kann. Die FieldMatrixen haben eingebaute Methoden invert() und solve(Dune::FieldVector<T ,dim>& x, const Dune::FieldVector<T,dim>& b) um eine Matrix A zu invertieren oder das Gleichungssystem  $A \times = b$  zu lösen.
- unter http://www.dune-project.org/doc-1.2/doxygen/html/classes.html findet man generelle Hilfe zu allen Dune-Komponenten und Datenstrukturen wie z.B. FieldVector<T,dim>.